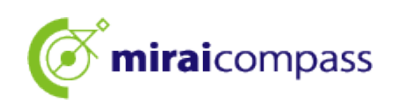

## 令和 6 年度

I

# 東京都立高等学校入学者選抜

## <合否照会の利用の手引き>

## 【志願者用】

### ①初めに~合否照会について~

令和6年度東京都立高等学校入学者選抜では、以下の選抜において、試験結果の合否照会をインタ ーネットで実施します。

合格発表は、校内での掲示による発表と、miraicompass 上での個別の合否照会を行います。

#### <合否照会期間>

合否照会期間については以下をご確認ください。

推薦に基づく選抜

•合 否 照 会 期 間 :02 月 02 日(金)08:30 から 02 月 09 日(金)23:59 まで

学力検査に基づく選抜(第一次募集・分割前期募集)

•合 否 照 会 期 間 :03 月 01 日(金)08:30 から 03 月 08 日(金)23:59 まで

#### 海外帰国生徒対象の選抜(4月入学)

▪合 否 照 会 期 間 :02 月 19 日(月)08:30 から 02 月 26 日(月)23:59 まで

学力検査に基づく選抜(分割後期募集・第二次募集)

・合 否 照 会 期 間 :(全日制・一橋・砂川・浅草・荻窪・八王子拓真(一般枠・チャレンジ枠)・チャレンジスクール) 03 月 14 日(木)08:30 から 03 月 21 日(木)23:59 まで : (上記以外の定時制)

03 月 27 日(水)08:30 から 03 月 31 日(日)23:59 まで

在京外国人生徒対象の選抜(4月入学)

・合 否 照 会 期 間 :02 月 02 日(金)08:30 から 02 月 09 日(金)23:59 まで(国際高校以外) 02 月 19 日(月)08:30 から 02 月 26 日(月)23:59 まで(国際高校)

都立国際高等学校バカロレアコース入学者選抜(4月入学)

•合 否 照 会 期 間 :02 月 02 日(金)08:30 から 02 月 09 日(金)23:59 まで

引揚生徒対象の選抜

▪合 否 照 会 期 間 :02 月 19 日(月)08:30 から 02 月 26 日(月)23:59 まで

インフルエンザ等学校感染症罹患者等に対する追検査

▪合 否 照 会 期 間 :03 月 14 日(木)08:30 から 03 月 21 日(木)23:59 まで

※期間外に合否照会画面にアクセスすることはできませんので上記の期間内に必ず確認をしてください。 ※試験が実施されなかった場合、合否照会は実施しません。

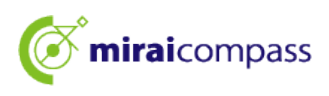

### ②合否照会の流れ

#### 1. 出願をした都立高校の合否照会サイトにアクセス

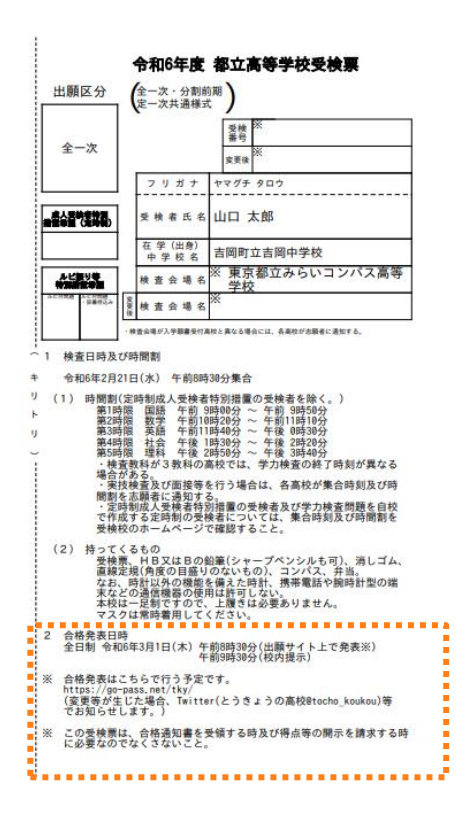

受検した都立高校から案内された URL から、各都立高校の合否照会サイトにアクセスしてください。

なお、東京都教育委員会のホームページにも次の「2 受検した都立高校を選択」で表示する画面へアクセスする URL を 掲載します。

2. 受検した都立高校を選択

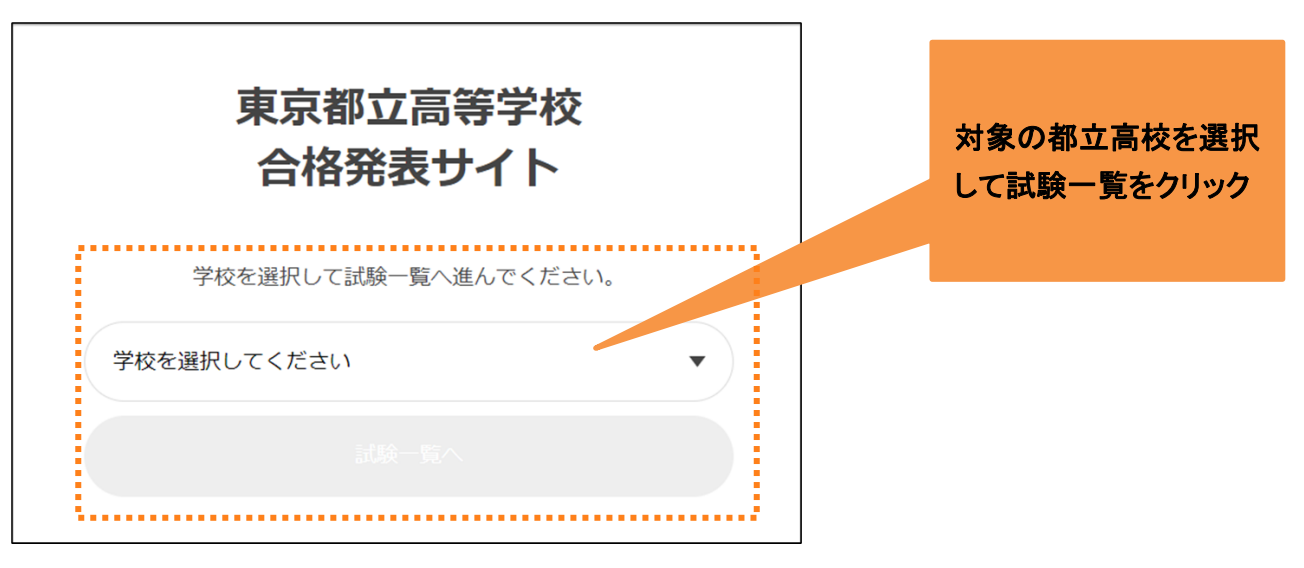

※都立高校から案内された URL からは、基本的にこの画面を経由せずに3の画面にアクセスできます。

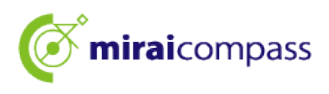

#### 3. 一覧から対象の入試の「結果を見る」をクリック

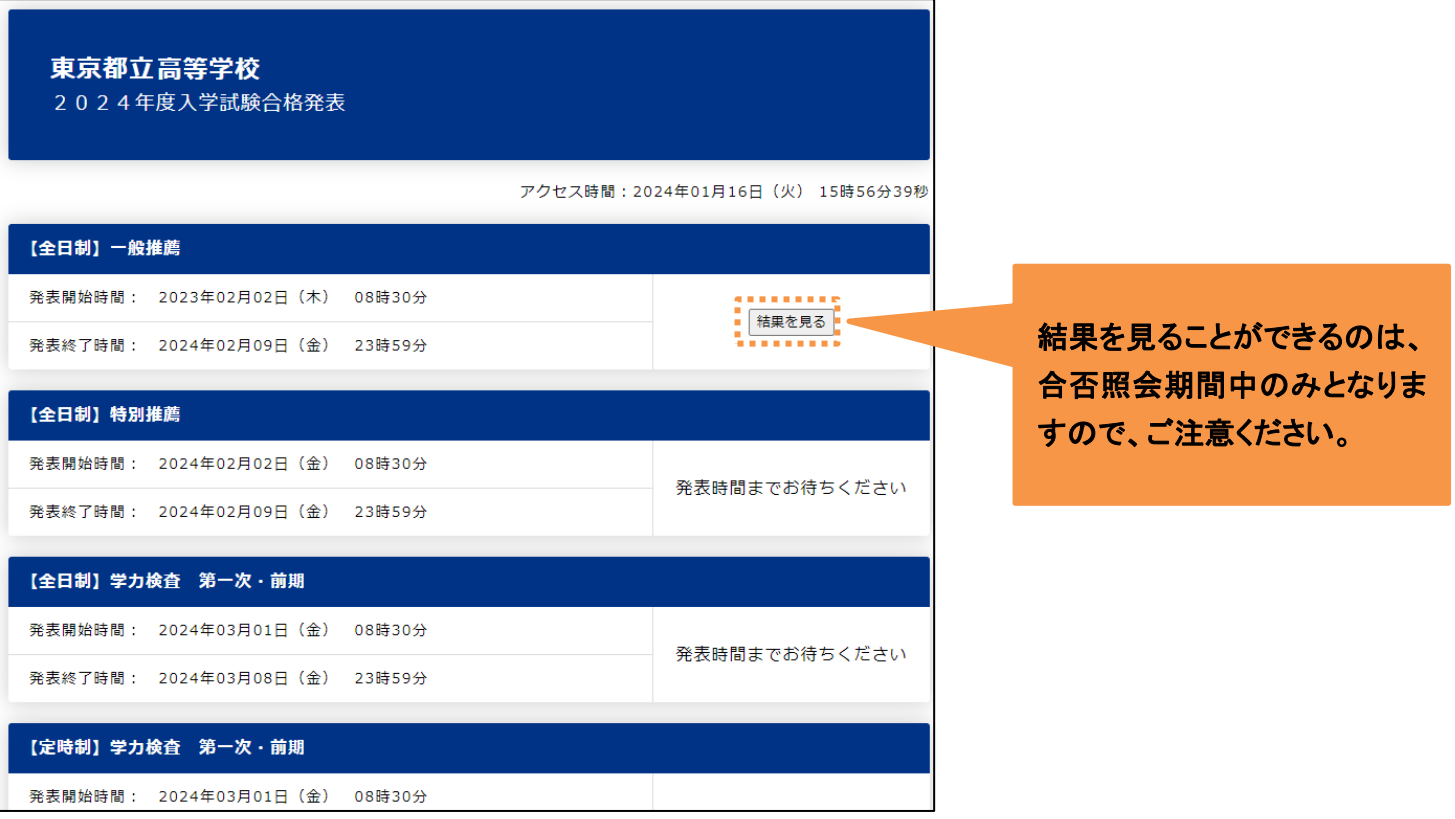

合否照会期間中の入試は「結果を見る」からご自身の合否を確認することができます。 ※推薦で併願の方は、必ず「一般推薦」・「特別推薦」両方の合否をご確認ください。 ※第一次募集・分割前期募集で志願変更された方も、「学力検査 第一次・前期」からご確認ください。 (合否照会サイトでは、志願変更のみの区分はありません。)

4. ログインをして結果を確認

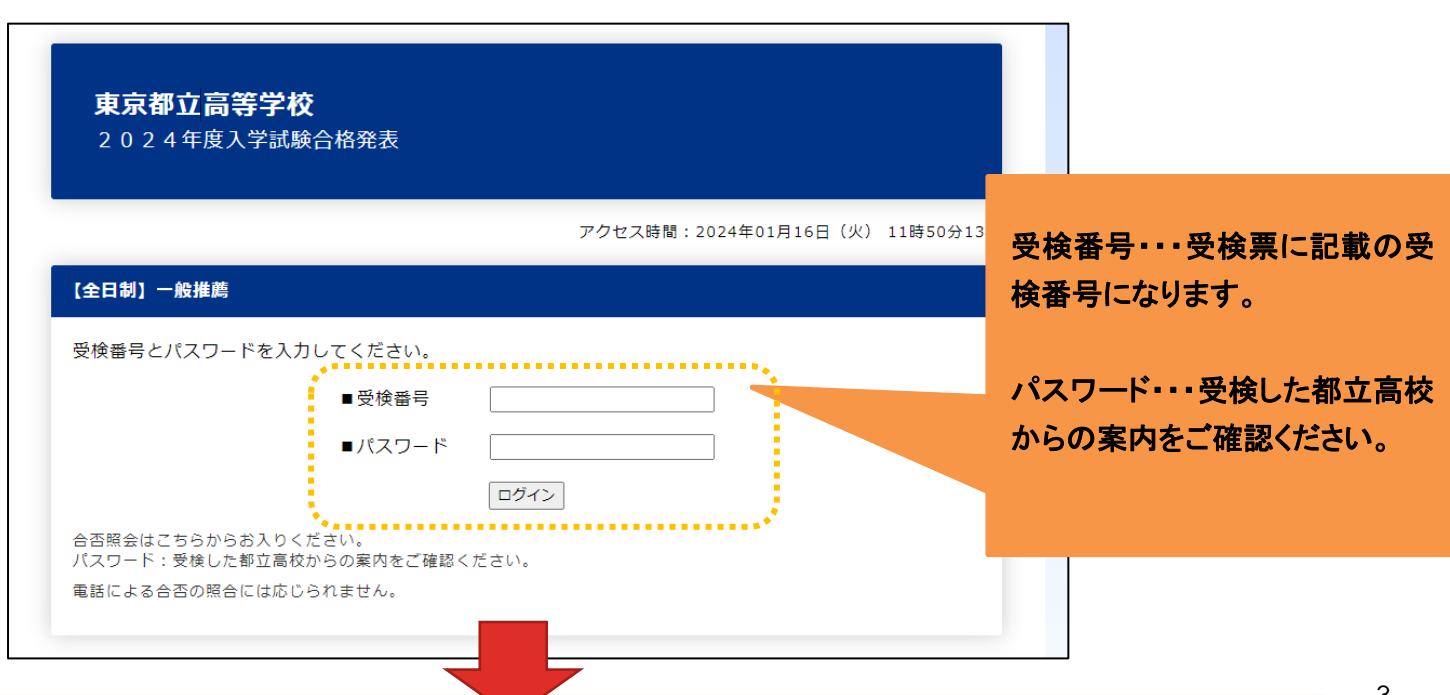

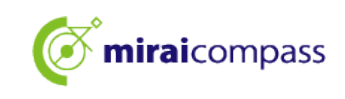

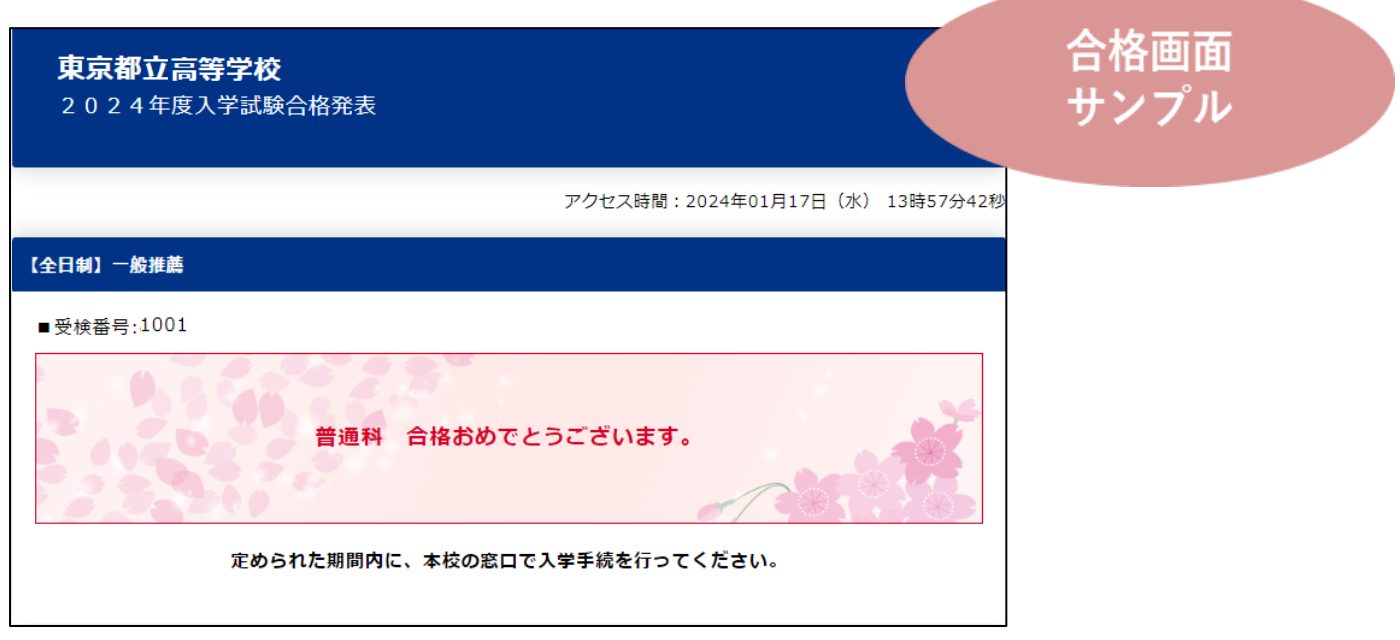

以上が合否照会の流れとなります。

### ③お問い合わせ先

入試内容に関するお問い合わせ:各都立高校に直接お問い合わせください。

システム・操作に関するお問合せ: miraicompass(ミライコンパス)サポートセンター

(運用委託会社:三菱総研 DCS 株式会社)

Tel:0120-907-867 (24 時間受付) / 03-5877-5952 (24 時間受付)

※24 時間 365 日お電話での受付をしておりますが、平日 9 時~17 時以外の受付につきましては、ご質 問内容によりご回答が翌営業日になることがございます。ご了承のほどよろしくお願いいたします。